### **Three Topics in One Lecture!!!**

- Conditionals Revisited
- Basic Input and Output
- Programming Style

### **Conditionals Revisited**

Today's Zits comic is one for conditionals afficionados:

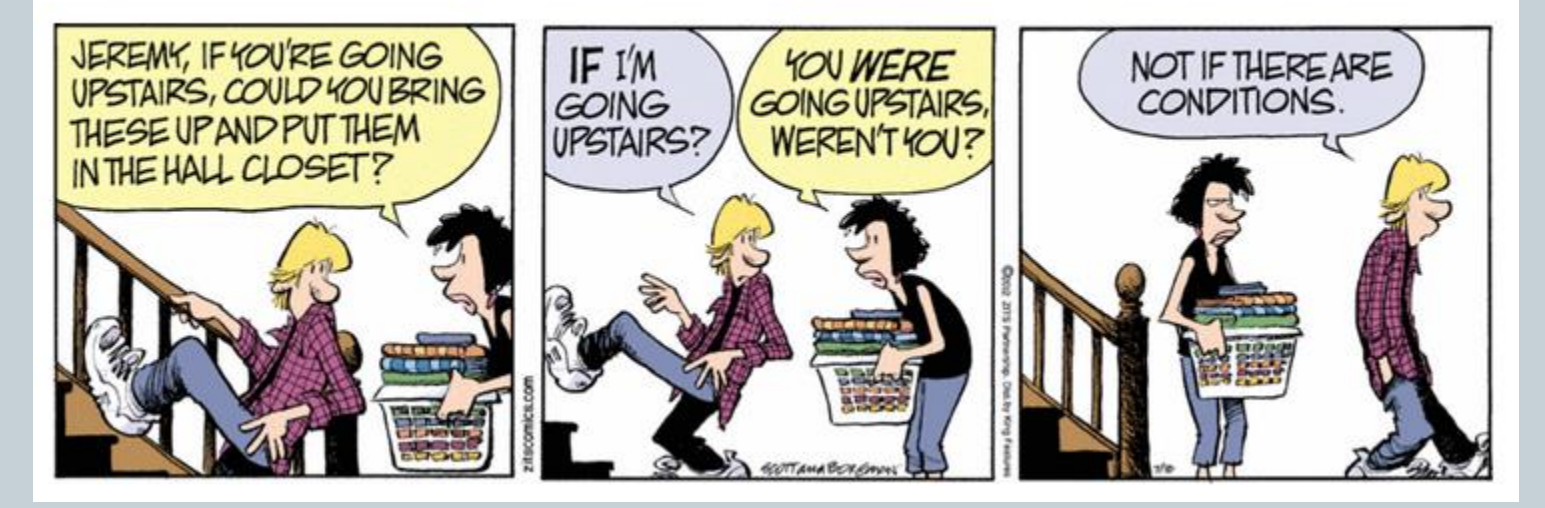

## Outline: Conditionals Revisited

- if Statement
- Boolean Expressions
- switch Statement

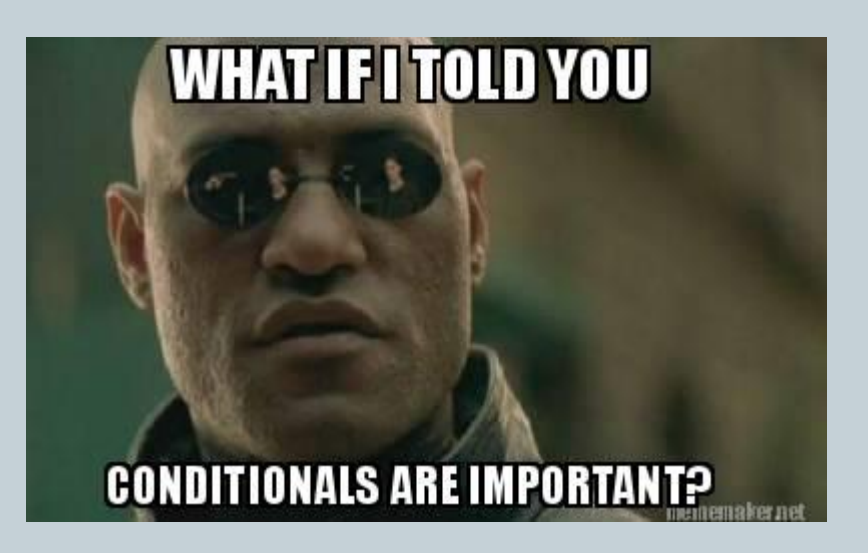

# Meaning of the if Statement

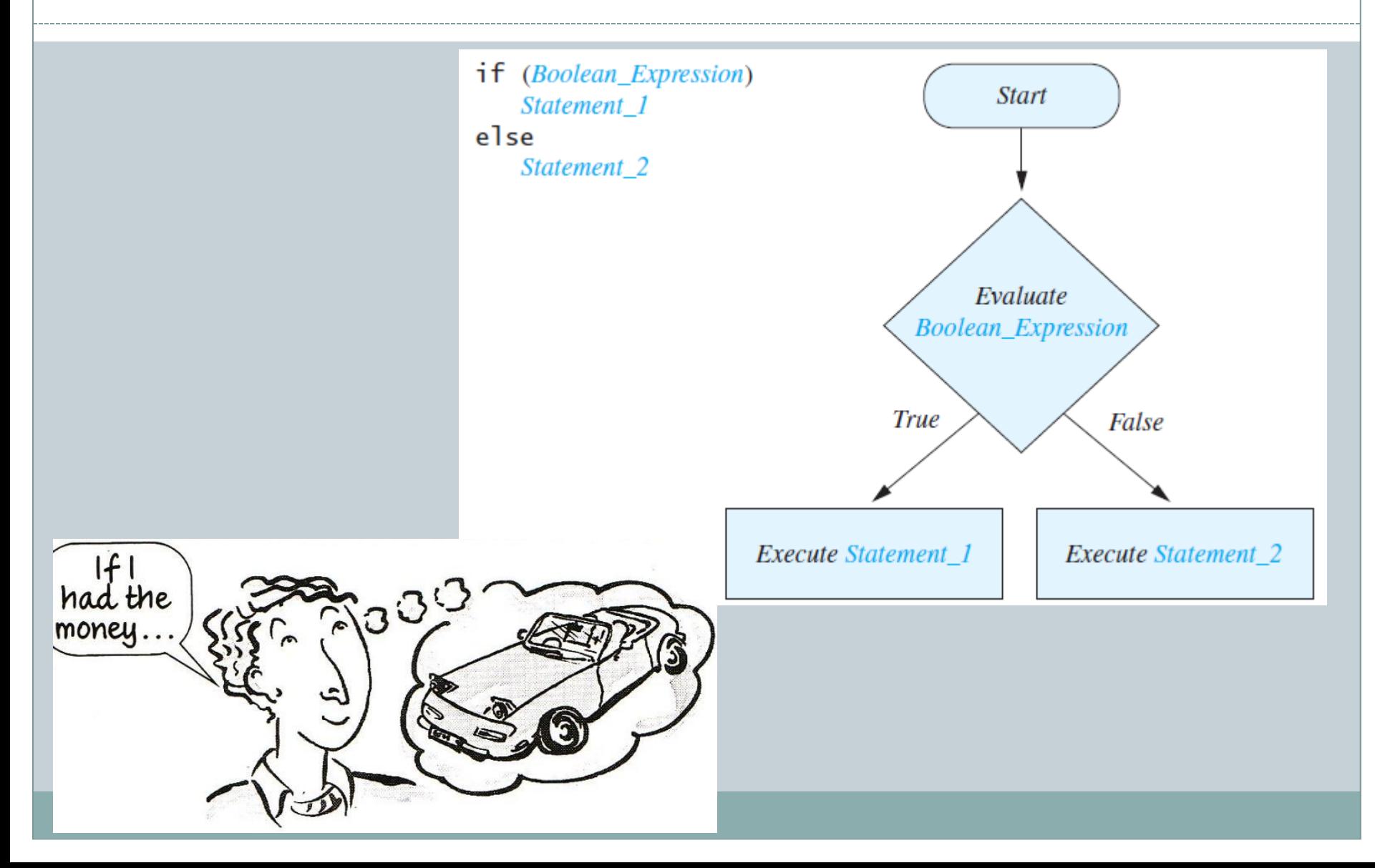

```
Compound Statements
```
- To include multiple statements in a branch, enclose the statements in braces. **if (count < 3) { total = 0; count = 0; }**
- A compound statement can be used wherever a statement can be used.

```
if (total > 10)
{
    sum = sum + total;
    total = 0;
}
```
### **IF STATEM**

## Omitting the **else** Part

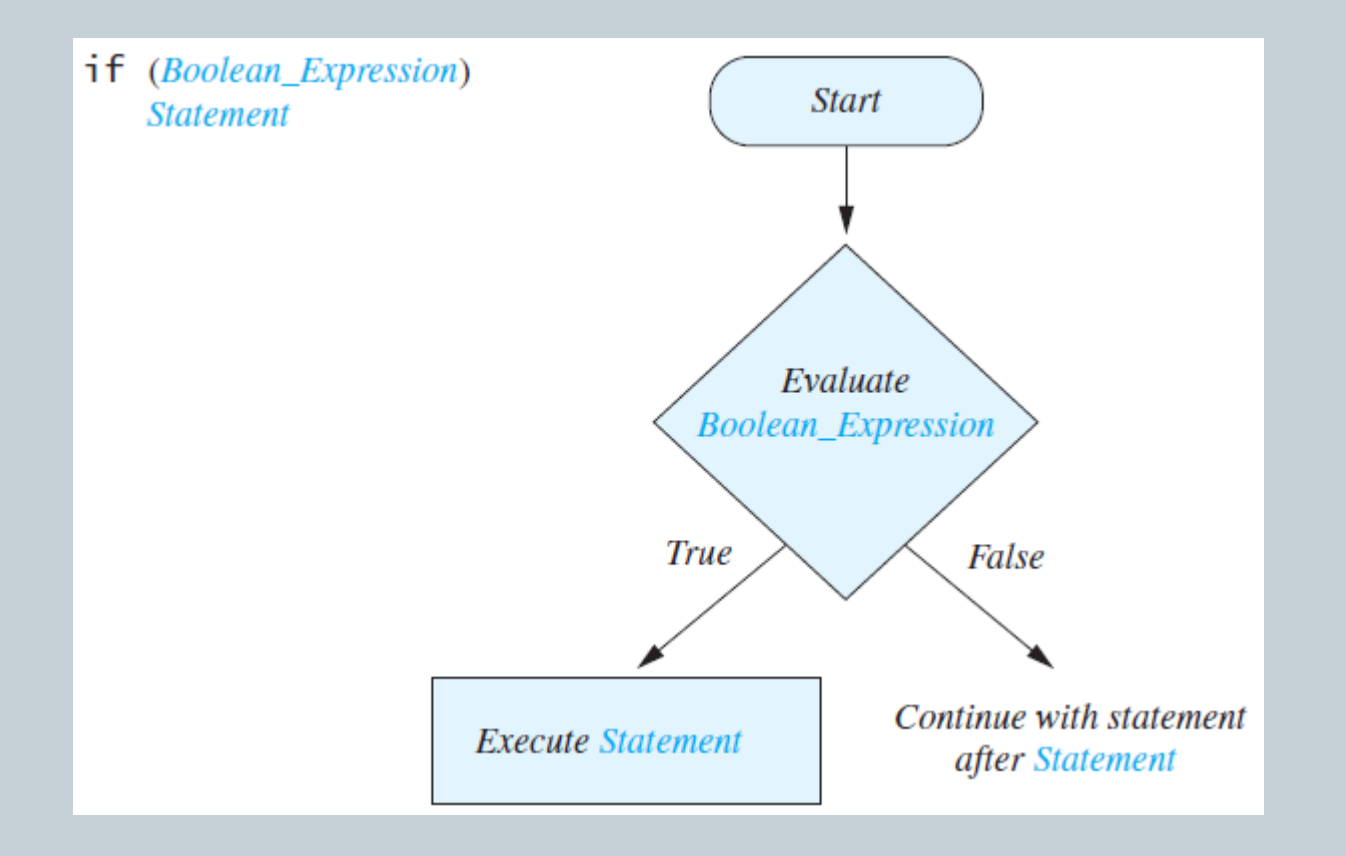

## Nested if Statements

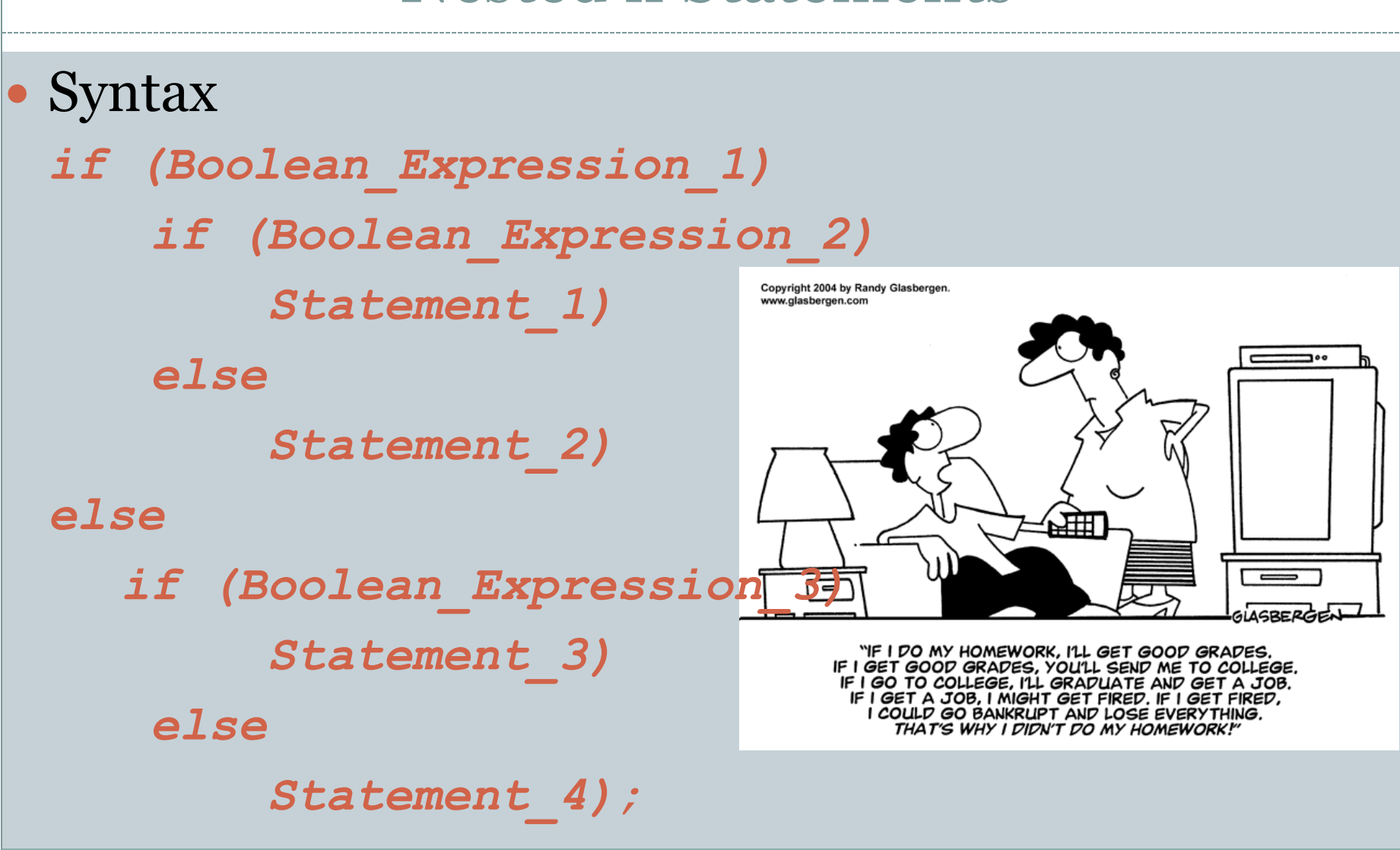

## Nested if Statements

- Each **else** is paired with the nearest unmatched **if**.
- **If used properly**, indentation communicates which **if** goes with which **else**.
- Curly braces can be used like parentheses to group statements.

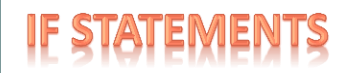

## Nested Statements

• Subtly different forms

First Form **if (a > b) { if (c > d) e = f } else g = h;** Second Form **if (a > b) if (c > d) e = f else g = h; // oops**

## Multibranch **if-else** Statements

*if (Boolean\_Expression\_1) Statement\_1 else if (Boolean\_Expression\_2) Statement\_2 else if (Boolean\_Expression\_3) Statement\_3 else if … else // Default\_Statement*

### **IF STATEMEN**

# Multibranch **if-else** Statements

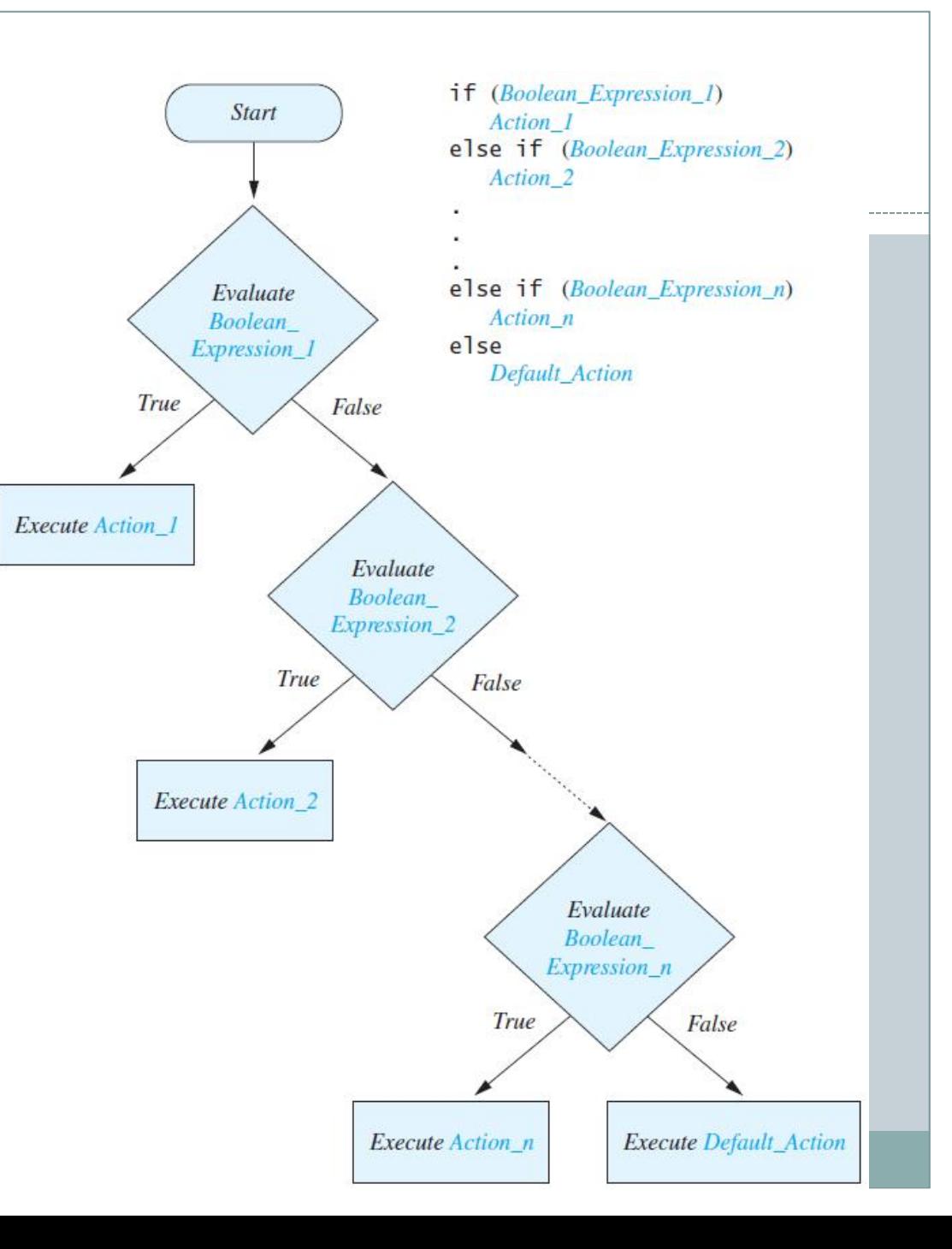

## Multibranch **if-else** Statements

```
if (score >= 90)
     grade = 'A';
else if ((score >= 80) && (score < 90))
     grade = 'B';
else if ((score >= 70) && (score < 80))
     grade = 'C';
else if ((score >= 60) && (score < 70))
     grade = 'D';
else
     grade = 'F';
```
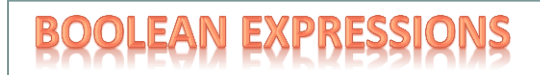

## Java Comparison Operators

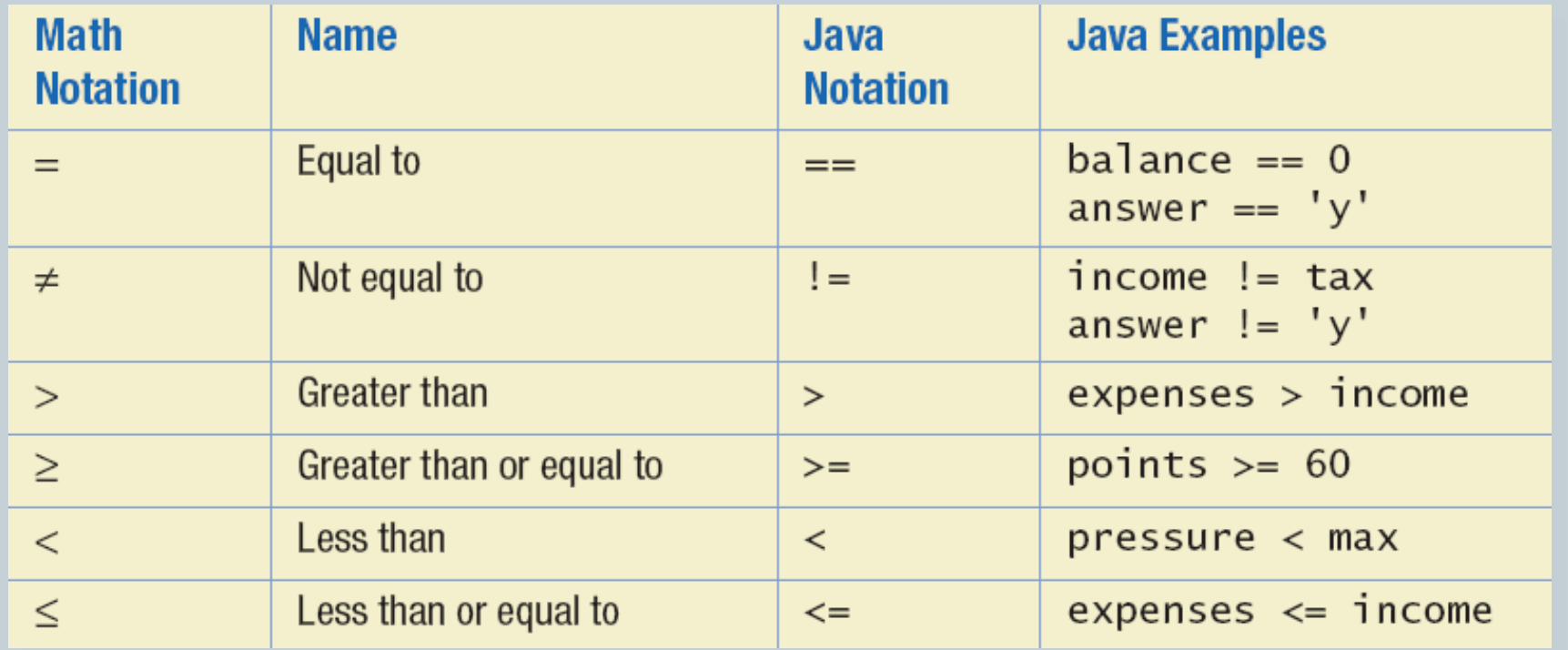

## Compound Boolean Expressions: And

 Boolean expressions can be combined using the "and" **(&&)** operator.

**if ((score > 0) && (score <= 100))**

- Not allowed Don't do this!! **if (0 < score <= 100)**
- Syntax:

*(Expression\_1) && (Expression\_2)*

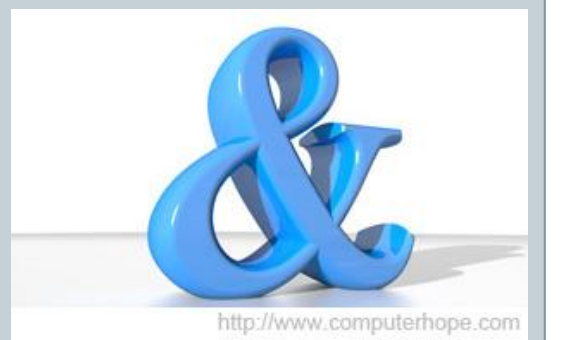

- Parentheses often are used to enhance readability.
- The larger expression is true only when both of the smaller expressions are true.

true.

## Compound Boolean Expressions: Or

- Boolean expressions can be combined using the "or" **(||)** operator.
	- **if ((quantity > 5) || (cost < 10))**
- The larger expression is true When either of the smaller expressions is true When both of the smaller expressions are true.
- The Java version of "or" is the *inclusive or* which allows either or both to be true.
- The *exclusive or* allows one or the other, but not both to be

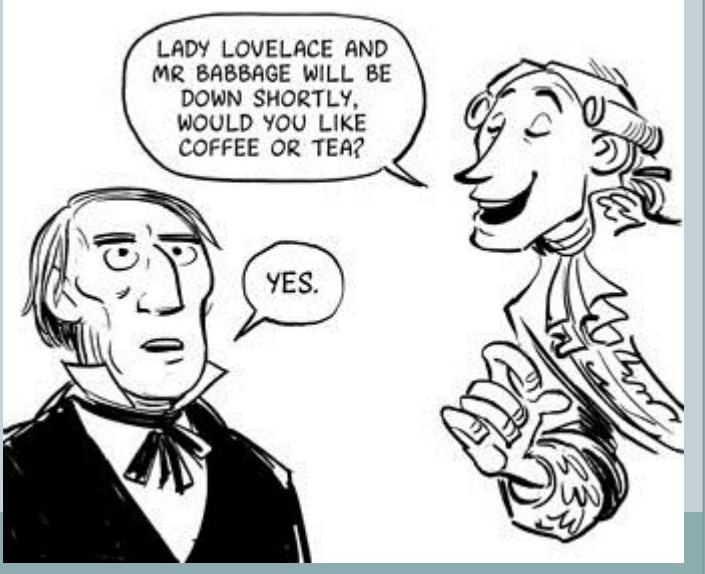

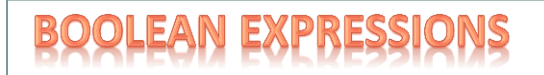

## Negating a Boolean Expression

- A boolean expression can be negated using the "not" (**!**) operator.
- Syntax
	- *!(Boolean\_Expression)*
- Example
	- **(a || b) && !(a && b)** which is the *exclusive or*

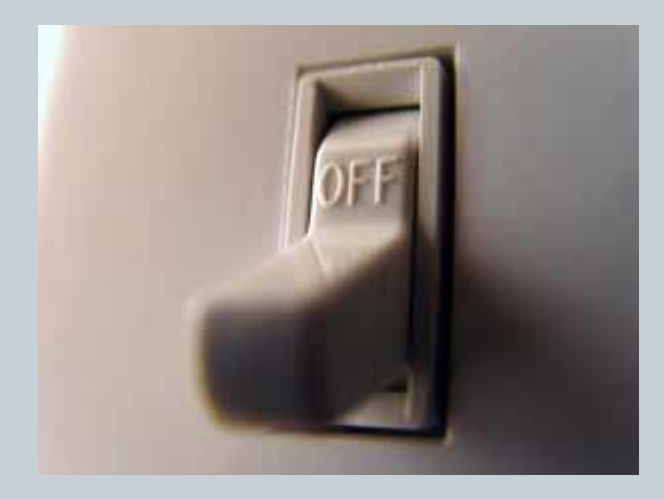

### **EXPRESSI**

## Negating a Boolean Expression

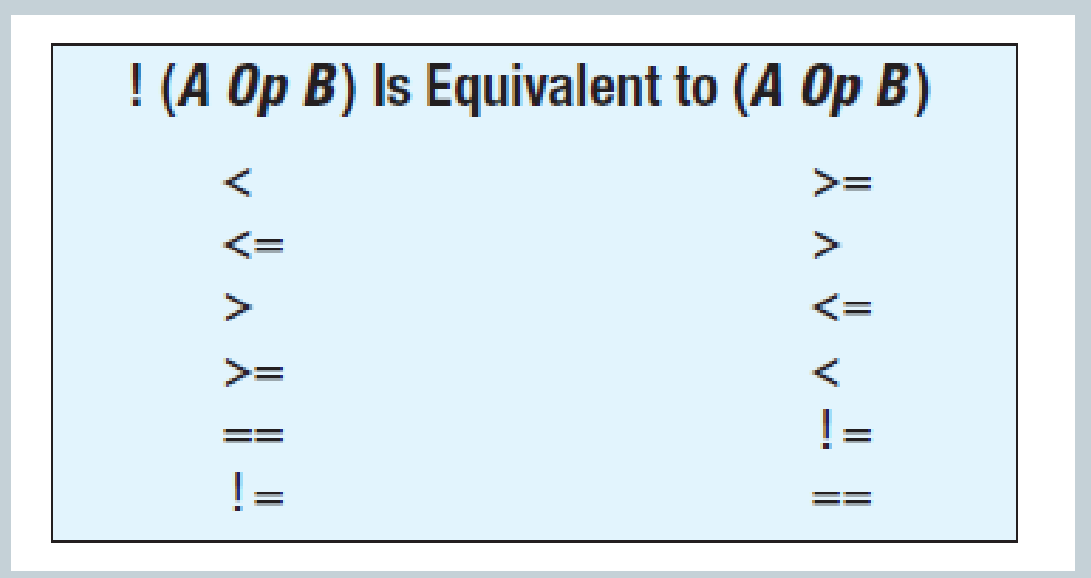

# Java Logical Operators

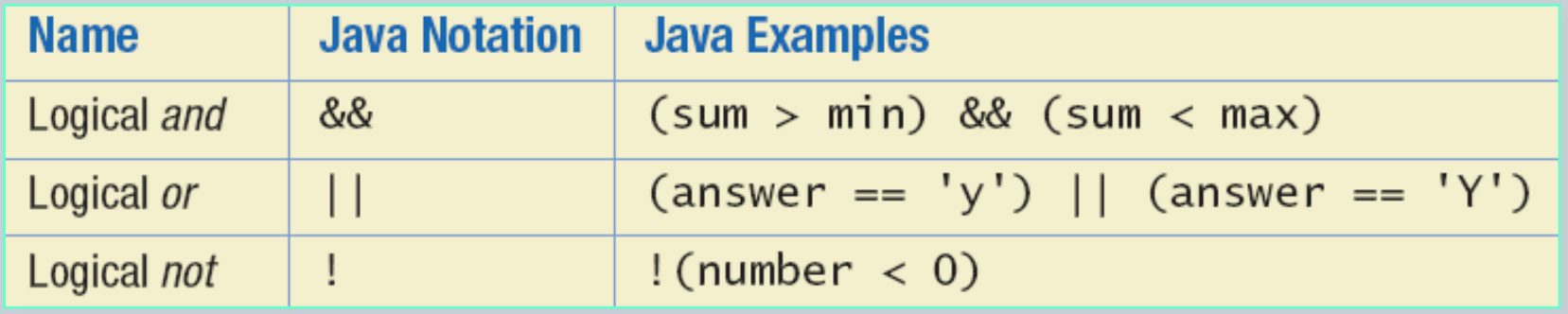

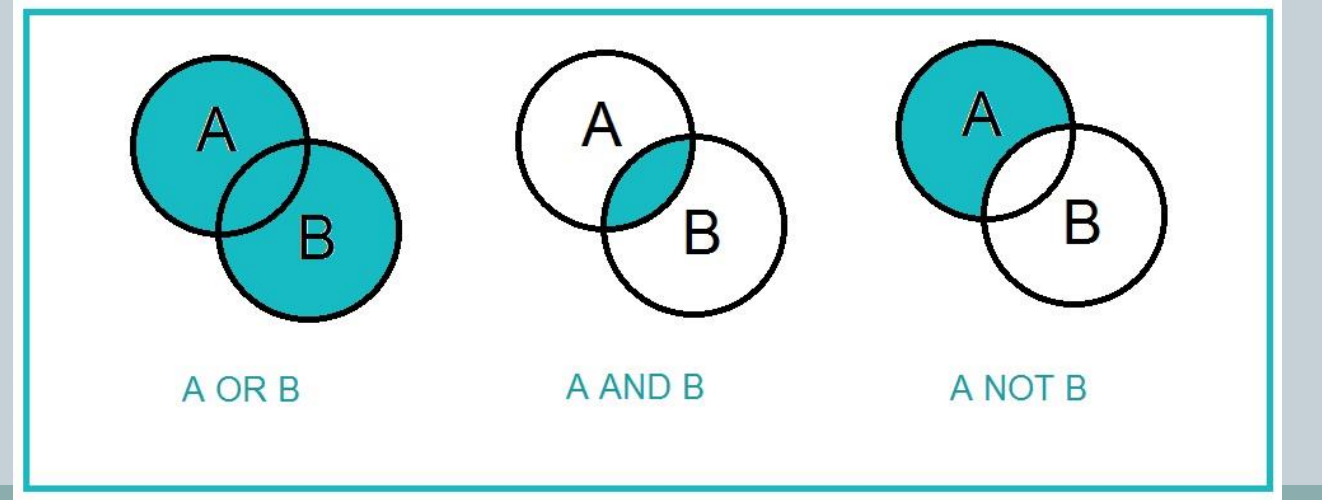

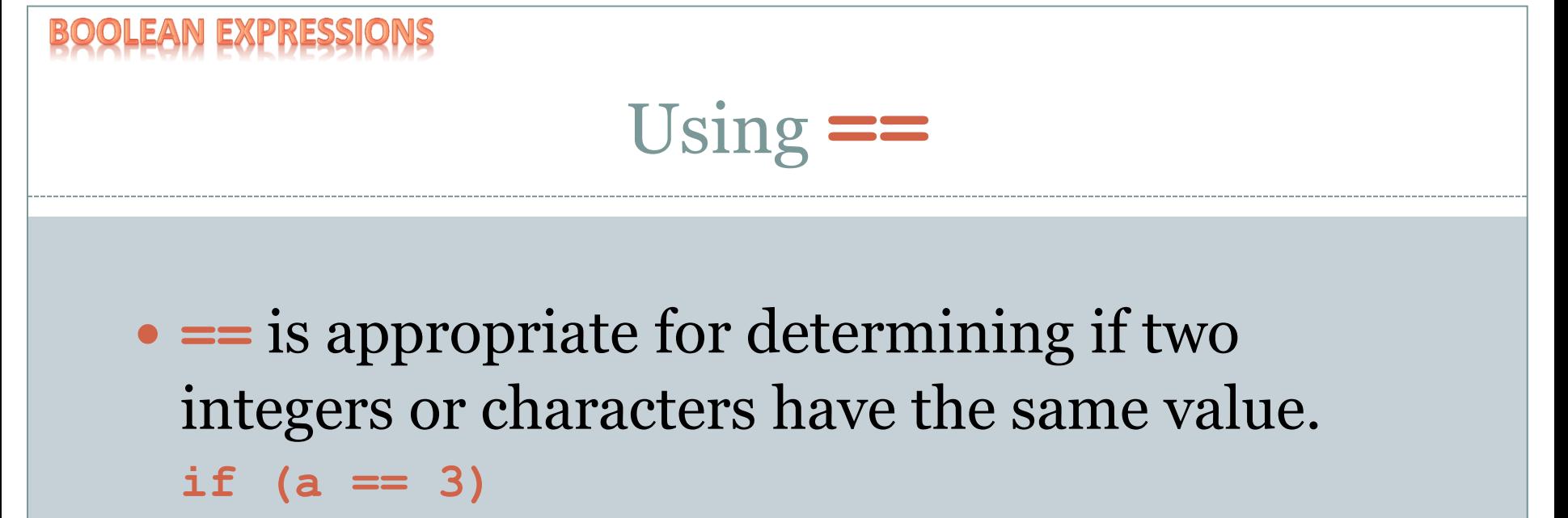

where **a** is an integer type

 **==** is **not** appropriate for determining if two floating points values are equal. Use **<** and some appropriate tolerance instead.

**if (abs(b - c) < epsilon)**

where **b**, **c**, and **epsilon** are floating point types, and epsilon is a small number

Using **==**

- **==** is not appropriate for determining if two objects have the same value.
	- $\circ$  **if** (s1 == s2), where s1 and s2 refer to strings, determines only if s1 and s2 refer the a common memory location.
	- If **s1** and **s2** refer to strings with identical sequences of characters, but stored in different memory locations, **(s1 == s2)** is false.

```
Using ==
• To test the equality of objects of class String, use
  method equals.
                                           WRITE HUGE METHOD TO
                                           COMPARE JAVASTRINGS
  s1.equals(s2)
  or
  s2.equals(s1)
                                        REALIZED YOU COULD HAVE USED
                                           THE .EQUALSO METHOD
```
• To test for equality ignoring case, use method **equalsIgnoreCase**.

**("Hello".equalsIgnoreCase("hello"))**

## Lazy Evaluation

- Sometimes only part of a boolean expression needs to be evaluated to determine the value of the entire expression.
	- If the first operand associated with an **||** is **true**, the expression is **true**.
	- If the first operand associated with an **&&** is **false**, the expression is **false**.
- This is called *short-circuit*  or *lazy* evaluation.

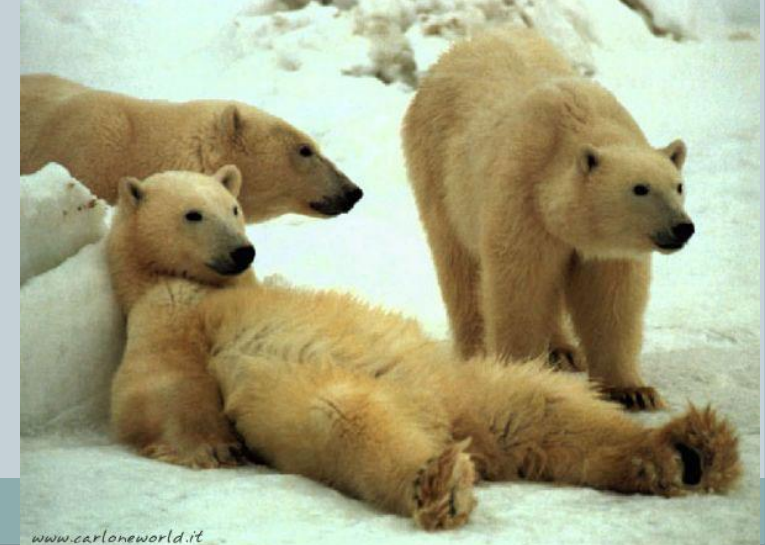

## Lazy Evaluation

- Lazy evaluation is not only efficient, sometimes it is essential!
- A run-time error can result, for example, from an attempt to divide by zero.
	- **if ((number != 0) && (sum/number > 5))**
- *Complete evaluation* can be achieved by substituting **&** for **&&** or **|** for **||.**

- The **switch** statement is a multiway branch that makes a decision based on an *integral* (integer or character) expression.
	- Java 7 allows String expressions
- The **switch** statement begins with the keyword **switch** followed by an integral expression in parentheses and called the *controlling expression.*

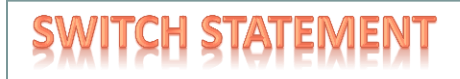

- A list of cases follows, enclosed in braces.
- Each case consists of the keyword **case** followed by
	- A constant called the *case label*
	- A colon
	- A list of statements.
- The list is searched for a case label matching the controlling expression.

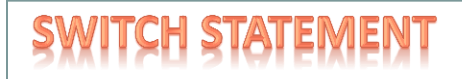

- The action associated with a matching case label is executed.
- If no match is found, the case labeled **default** is executed.
	- The **default** case is optional, but recommended, even if it simply prints a message.
- Repeated case labels are not allowed.

• Syntax

*switch (Controlling\_Expression) { case Case\_Label: Statement(s); break; case Case\_Label: …*

*default:*

*…*

*}*

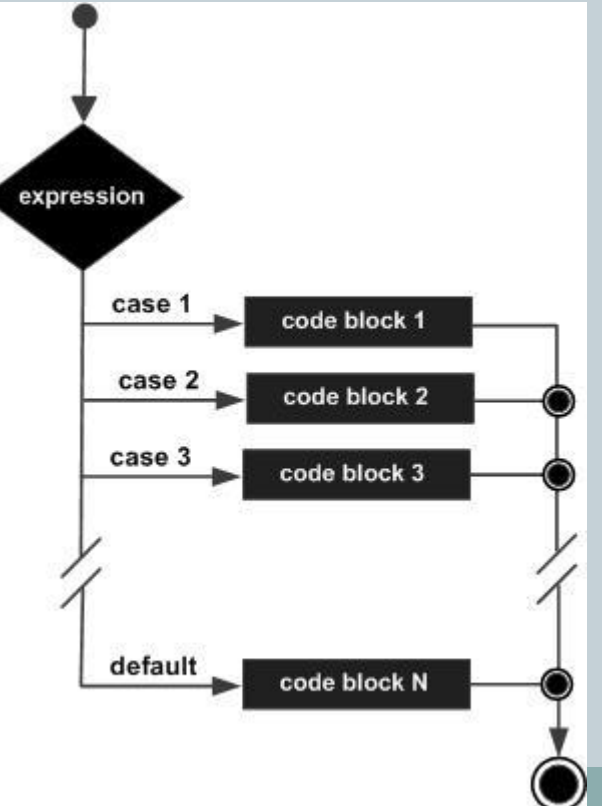

# Conditional Action from a Set

• Do something depending on a value value if-else if-else if... statements can get tedious

```
if (day == 1) monthStr = "Monday";
else if (day == 2)
    monthStr = "Tuesday";
else if (day == 3)
    monthStr = "Wednesday";
else if (day == 4)
    monthStr = "Thursday";
else if (day == 5)
    monthStr = "Friday";
else if (day == 6)
    monthStr = "Saturday";
else if (day == 7)
    monthStr = "Sunday";
else 
    monthStr = "Invalid day!";
```
Set a String variable monthStr to a string according to the integer value in the day variable.

### Conditional Action from a Set • switch statement Works with: byte, short, char, int, enumerations Java 1.7: String **switch** (day) { **case** 1: monthStr = "Monday"; **break**; **case** 2: monthStr = "Tuesday"; **break**; **case** 3: monthStr = "Wednesday"; **break**; **case** 4: monthStr = "Thursday"; **break**; **case** 5: monthStr = "Friday"; **break**;  **case** 6: monthStr = "Saturday"; **break**; **case** 7: monthStr = "Sunday"; **break**; **default:** monthStr = "Invalid day!"; **break;** } case block normally ends with a break

default block is optional, but if present executes if no other case matched. Like the else in an if-else if-else statement.

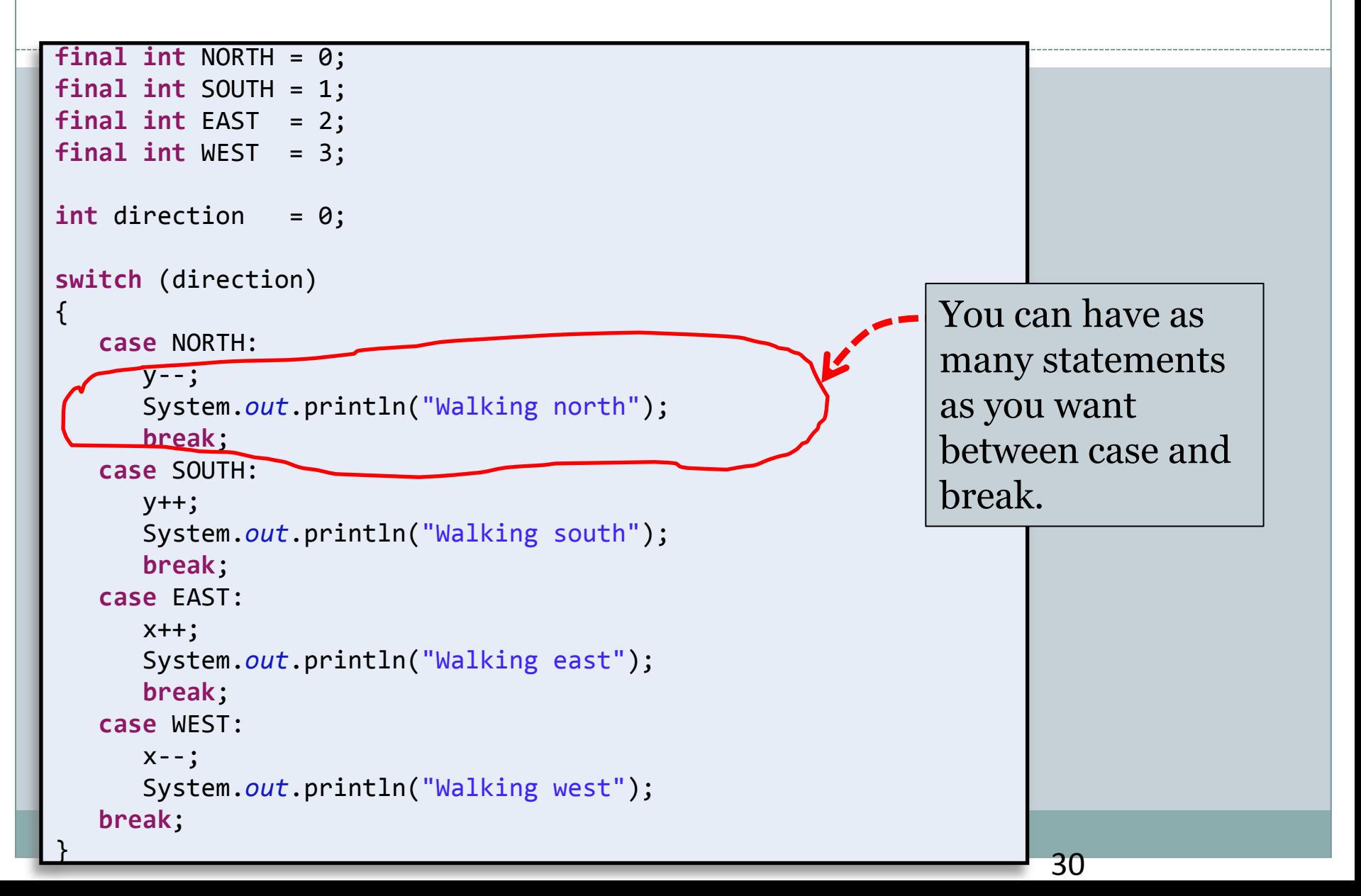

## Buggy switch Statement

**case block will** 

**fall through to** 

**next block if no** 

**break!**

**final int** NORTH = 0; **final int** SOUTH = 1; **final int** EAST = 2; **final int** WEST = 3; **int** direction = 0; **switch** (direction) {  **case** NORTH:  $y - -$ ; System.*out*.println("Walking north");  **case** SOUTH: y++; System.*out*.println("Walking south");  **case** EAST: x++; System.*out*.println("Walking east");  **case** WEST:  $X--;$ 

}

```
 System.out.println("Walking west");
```
Output:

Walking north Walking south Walking east Walking west

31

## Falling Through Cases

```
int direction = 0;
switch (direction)
{
    case NORTHWEST: 
    case NORTHEAST: 
    case NORTH: 
       System.out.println("Heading northbound!");
       break;
    case SOUTHWEST:
    case SOUTHEAST: 
    case SOUTH: 
       System.out.println("Walking southbound!");
       break;
}
                                         Sometimes falling through 
                                         to next case block is what 
                                         you want. 
                                         Easy way to do same thing 
                                         for a set of discrete values. 
                                              Output:
                                              Heading southbound
```
## Enumerations

- Consider a need to restrict contents of a variable to certain values
- An enumeration lists the values a variable can have
- Example **enum MovieRating {E, A, B} MovieRating rating; rating = MovieRating.A;**

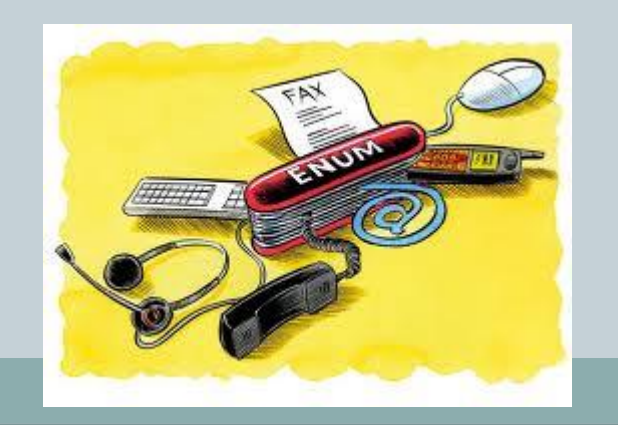

## Enumerations

### Now possible to use in a **switch** statement

```
switch (rating)
   case E: //Excellent
      System.out.println("You must see this movie!");
      break;
   case A: //Average
      System.out.println("This movie is OK, but not great.");
      break;
   case B: // BadSystem.out.println("Skip it!");
      break;
   default:System.out.println("Something is wrong.");
ł
```
## Enumerations

 An even better choice of descriptive identifiers for the constants

**enum MovieRating {EXCELLENT, AVERAGE, BAD} rating = MovieRating.AVERAGE;**

**case EXCELLENT: ...**

## Summary: Conditionals Revisited

- if Statement
- Boolean Expressions
- switch Statement

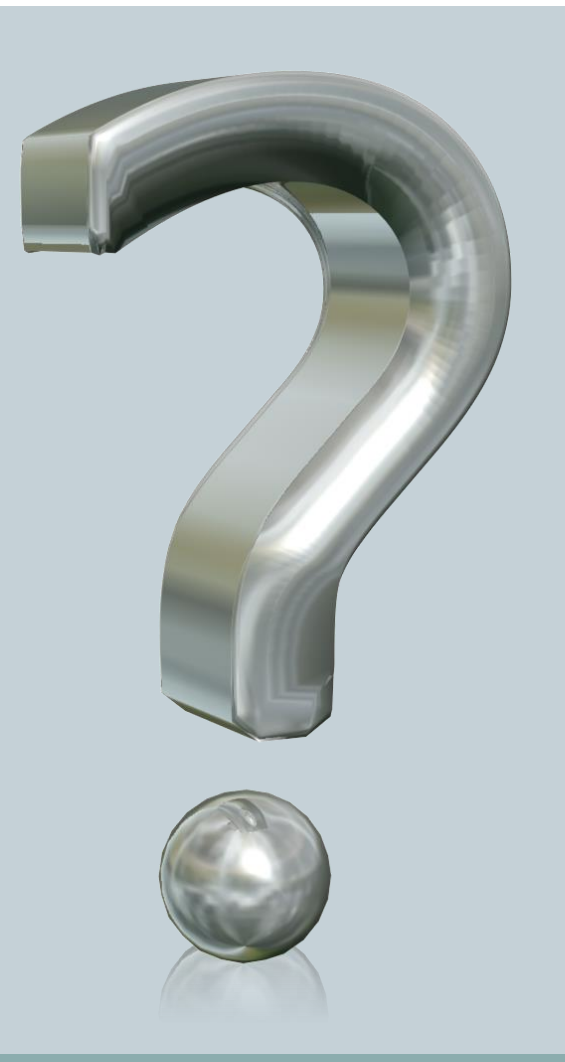

## **Basic Input/Output**

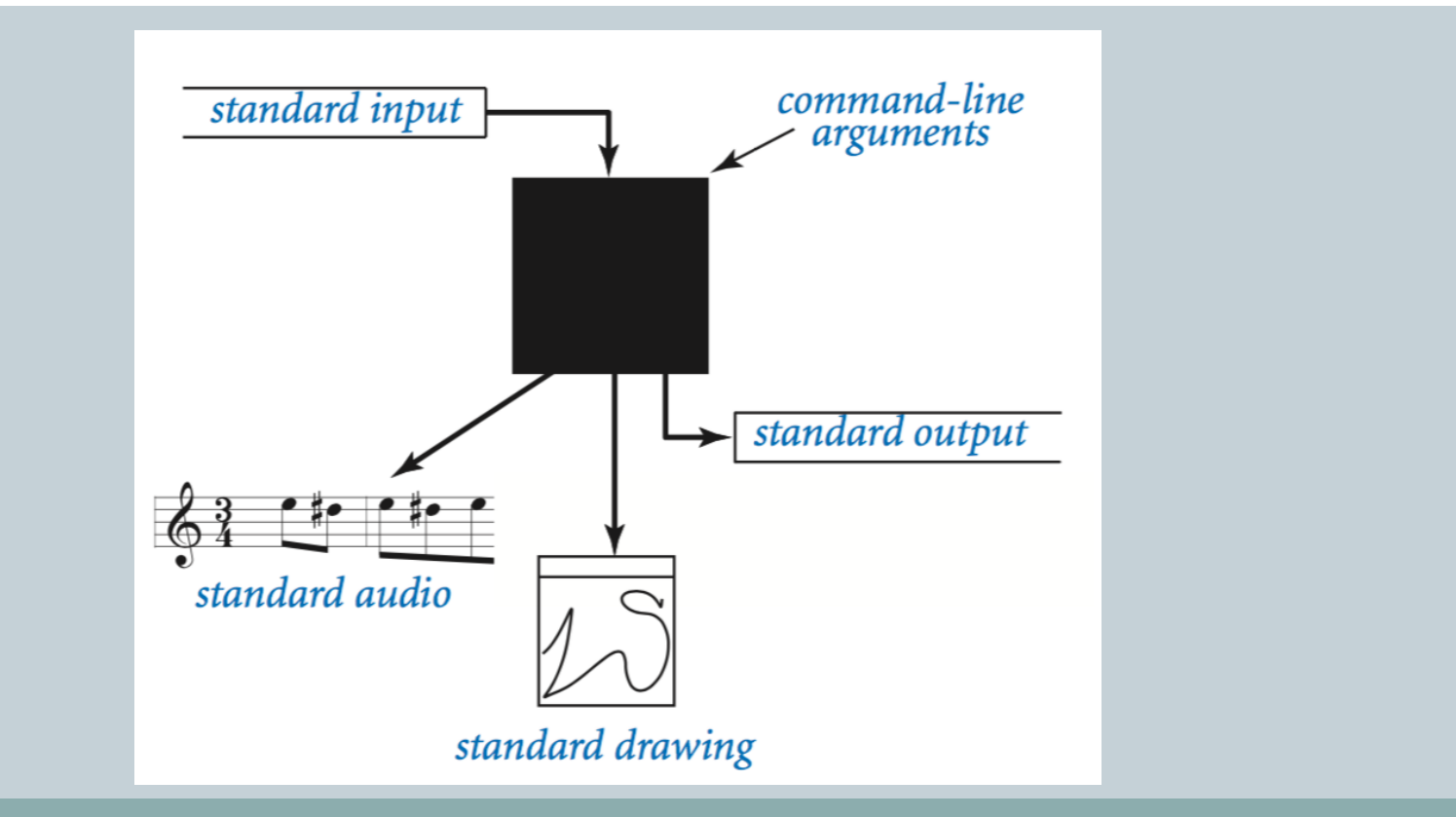

*Fundamentals of Computer Science* 

## Outline: Basic Input/Output

- Screen Output
- Keyboard Input

## Simple Screen Output

**System.out.println("The count is " + count);**

- Outputs the sting literal **"the count is "** Followed by the current value of the variable **count**.
- We've seen several examples of screen output already.
	- **System.out** is an object that is part of Java.
	- **println()** is one of the methods available to the **System.out** object.

## Screen Output

- The concatenation operator (**+**) is useful when everything does not fit on one line. **System.out.println("Lucky number = " + 13 + "Secret number = " + number);**
- Do not break the line except before or after the concatenation operator (**+**).

## Screen Output

### Alternatively, use **print()**

**System.out.print("One, two,"); System.out.print(" buckle my shoe."); System.out.println(" Three, four,"); System.out.println(" shut the door.");** ending with a **println().**

## Keyboard Input

- Java has reasonable facilities for handling keyboard input.
- These facilities are provided by the **Scanner** class in the **java.util** package.
	- A *package* is a library of classes.

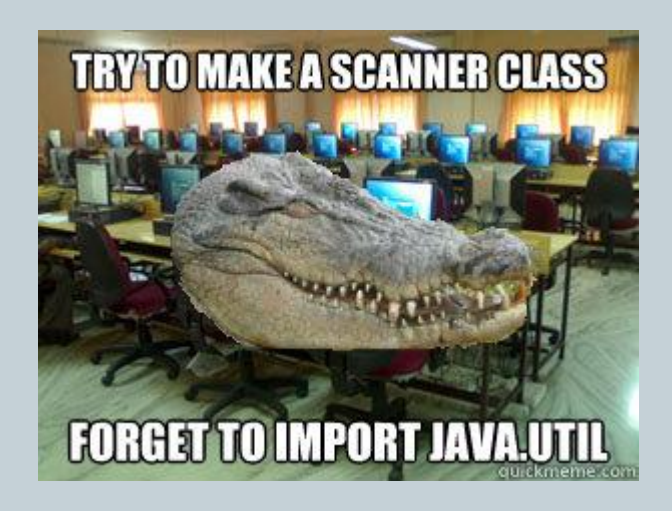

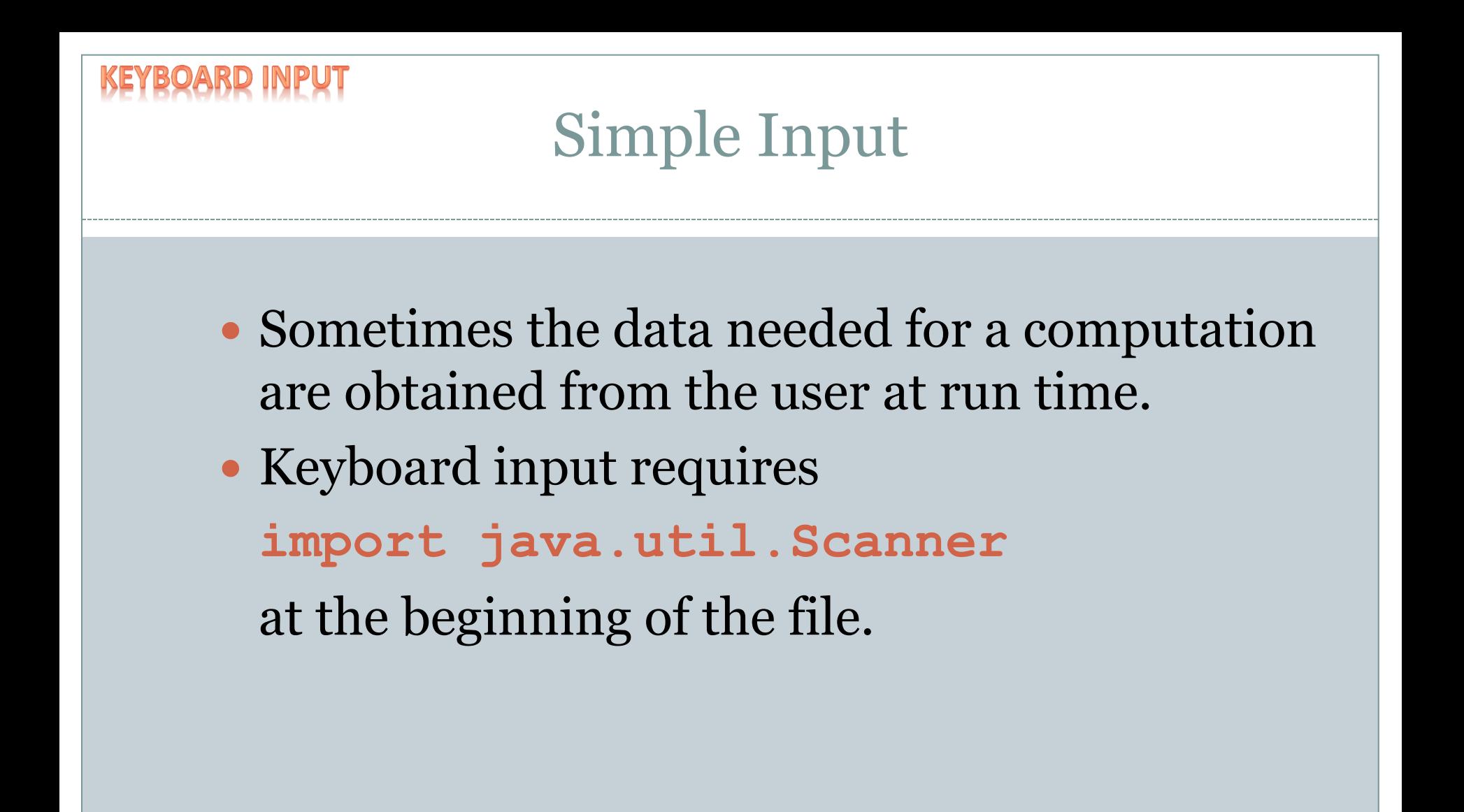

## Simple Input

• Data can be entered from the keyboard using **Scanner keyboard = new Scanner(System.in);** followed, for example, by **eggsPerBasket = keyboard.nextInt();** which reads one **int** value from the keyboard and assigns it to **eggsPerBasket**.

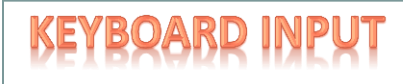

## Using the Scanner Class

- Near the beginning of your program, insert **import java.util.Scanner;**
- Create an object of the **Scanner** class **Scanner keyboard =**

**new Scanner (System.in)**

 Read data (an **int** or a **double**, for example) **int n1 = keyboard.nextInt();**

**double d1 = keyboard,nextDouble();**

## Some **Scanner** Class Methods

### Scannner Object Name.next()

Returns the String value consisting of the next keyboard characters up to, but not including, the first delimiter character. The default delimiters are whitespace characters.

### Scannner\_Object\_Name.nextLine()

Reads the rest of the current keyboard input line and returns the characters read as a value of type String. Note that the line terminator  $'\n$  is read and discarded; it is not included in the string returned.

Scannner Object Name.nextInt() Returns the next keyboard input as a value of type int.

Scannner Object Name nextDouble() Returns the next keyboard input as a value of type double.

Scannner\_Object\_Name.nextFloat()

Returns the next keyboard input as a value of type float.

## Some **Scanner** Class Methods

### • Figure 2.7b

Scannner Object Name.nextLong() Returns the next keyboard input as a value of type long.

Scannner Object Name.nextByte() Returns the next keyboard input as a value of type byte.

Scannner\_Object\_Name .nextShort() Returns the next keyboard input as a value of type short.

### Scannner Object Name.nextBoolean()

Returns the next keyboard input as a value of type boolean. The values of true and false are entered as the words *true* and *false*. Any combination of uppercase and lowercase letters is allowed in spelling *true* and *false*.

### Scannner Object Name.useDelimiter(Delimiter Word);

Makes the string *Delimiter\_Word* the only delimiter used to separate input. Only the exact word will be a delimiter. In particular, blanks, line breaks, and other whitespace will no longer be delimiters unless they are a part of *Delimiter\_Word*.

This is a simple case of the use of the useDelimiter method. There are many ways to set the delimiters to various combinations of characters and words, but we will not go into them in this book.

### **nextLine()**Method Caution The **nextLine()** method reads The remainder of the current line, Even if it is empty. • Example – given following declaration.  **int n; String s1, s2; n = keyboard.nextInt(); s1 = keyboard.nextLine(); s2 = keyboard.nextLine();** • Assume input shown **n** is set to **42 42**

but **s1** is set to the empty string.

**and don't you forget it.**

## Outline: Basic Input/Output

- Screen Output
- Keyboard Input

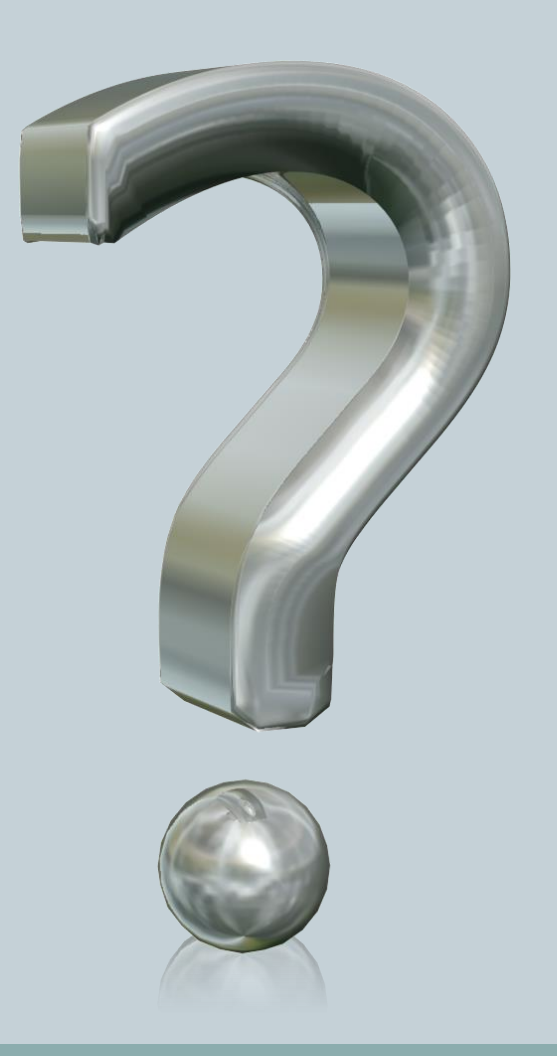

### **Programming Style**

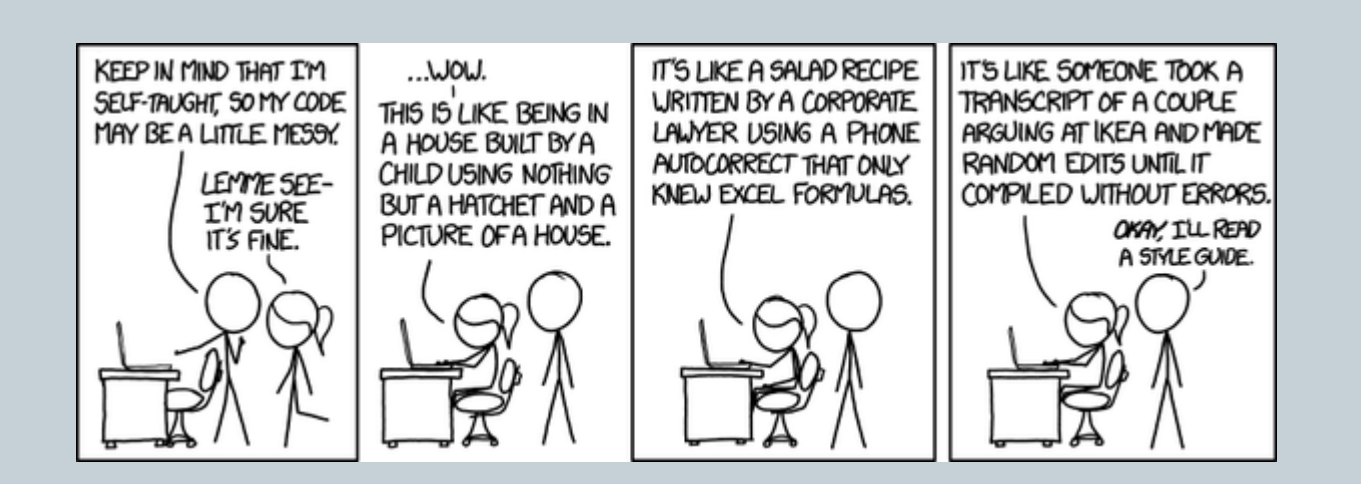

## Documentation and Style: Outline

- Meaningful Names
- Comments
- Indentation
- Named Constants
- Whitespace
- Compound Statements

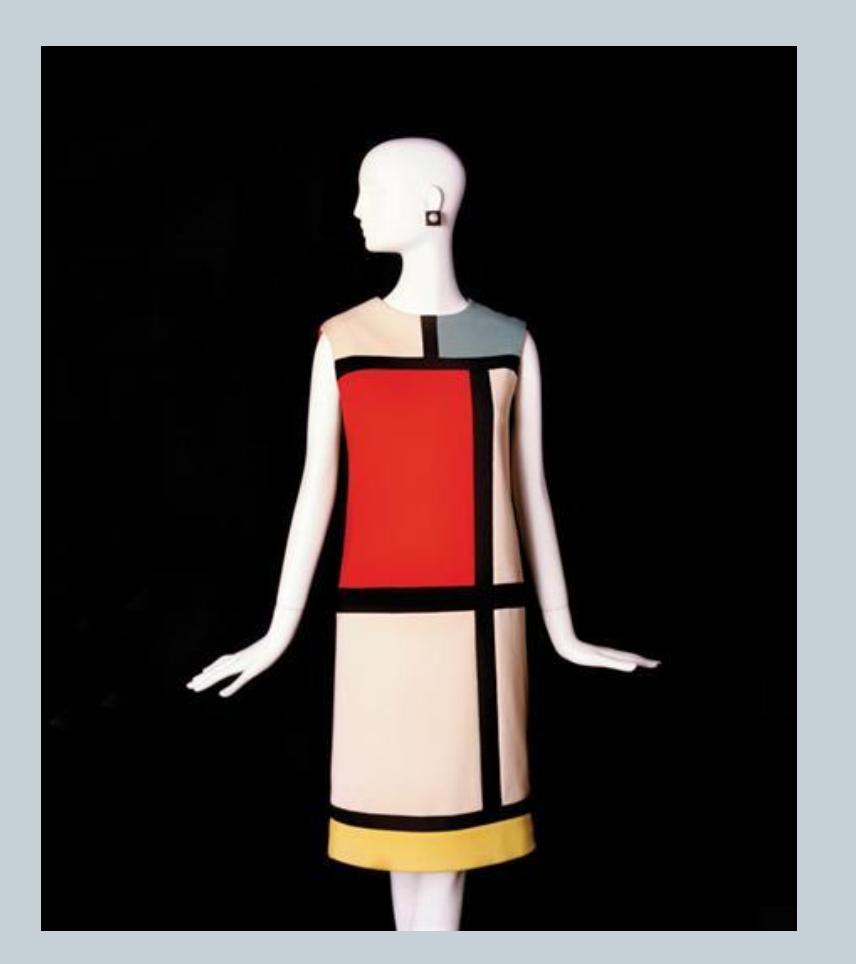

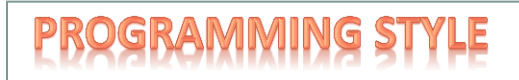

## Documentation and Style

- Most programs are modified over time to respond to new requirements.
- Programs which are easy to read and understand are easy to modify.
- Even if it will be used only once, you have to read it in order to debug it .
- And when we talk about javadoc, if your comments are meaningful, your code will write its own documentation!!

## Meaningful Variable Names

- A variable's name should suggest its use
	- e.g. **taxRate**
- Boolean variables should suggest a true/false value Choose names such as **isPositive** or **systemsAreOk**.
	- Avoid names such as **numberSign** or **systemStatus**.

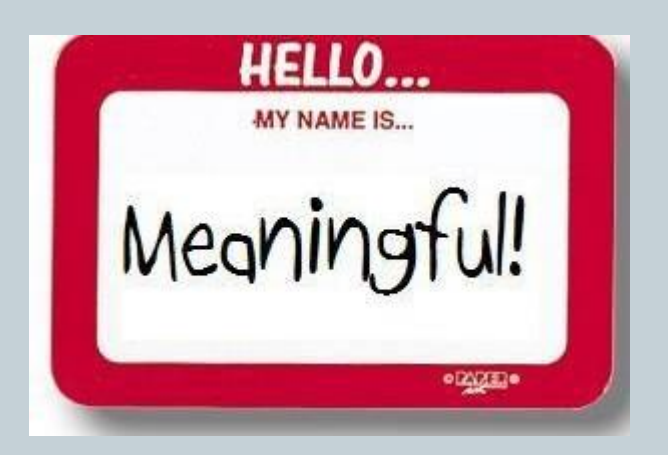

## Style: Naming Things

### Variable names

- Begin with lowercase, uppercase each new word
- **int** totalWidgets;

### • Class names

- o Begin uppercase, then lowercase except for new words
- **public class** InventoryTracker
- Name exactly as in assignment description

### • Constants

 All upper case, use \_ between words **double** SPEED\_LIGHT = 3.0e8;

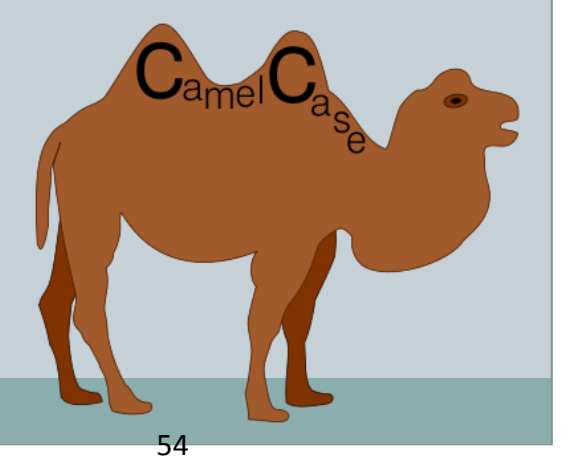

• The best programs are self-documenting.

- Clean style
- Well-chosen names
- Comments are written into a program as needed to explain the program.
	- They are useful to the

programmer, but they are ignored by the compiler.

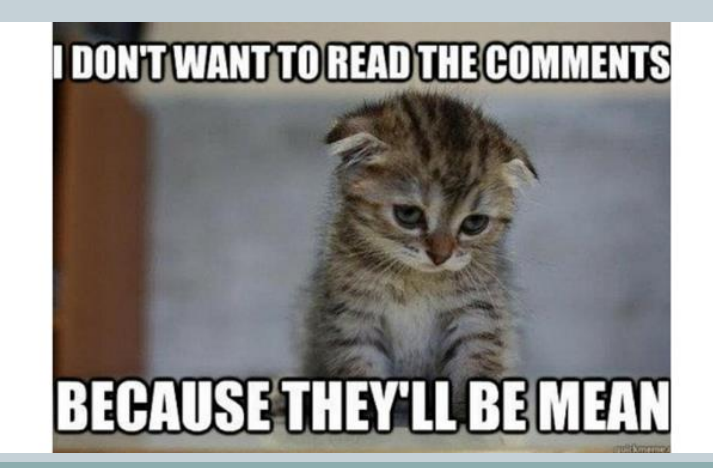

## Style: Comments

- Comments help reader/grader understand your program
	- $\circ$  Good comments explain why something is done
	- Write comments before coding tricky bits
		- $\times$  Helps you formulate a plan
	- Don't comment the obvious:
		- i++; // Increment i by one

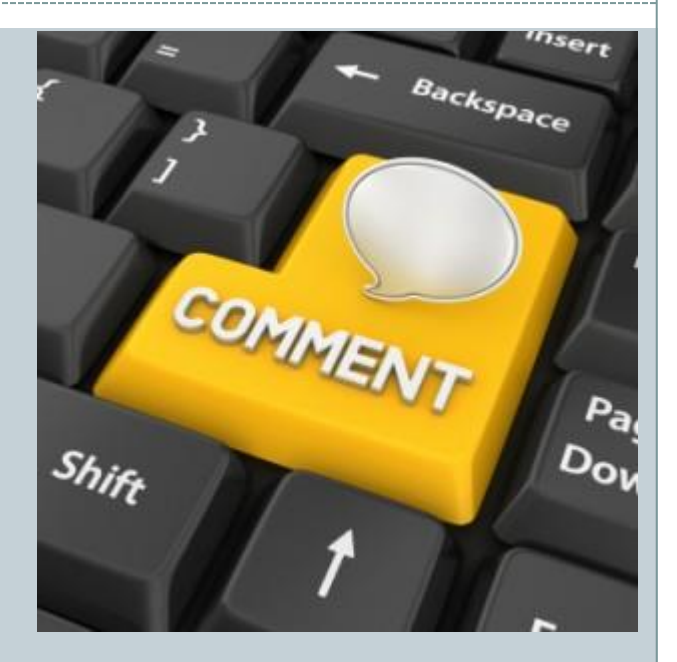

- A comment can begin with //.
- Everything after these symbols and to the end of the line is treated as a comment and is ignored by the compiler.

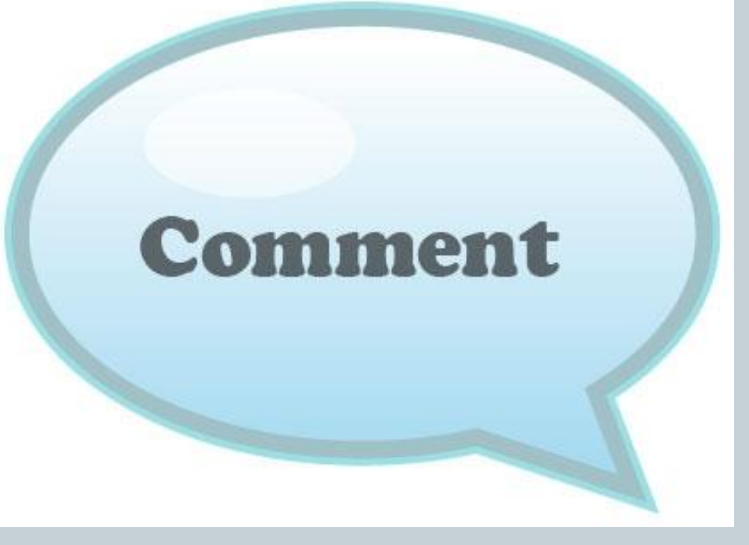

**double radius; //in centimeters**

- A comment can begin with **/\*** and end with **\*/**
- Everything between these symbols is treated as a comment and is ignored by the compiler. **/\*\***
	- **This program should only be used on alternate Thursdays, except during leap years, when it should only be used on alternate Tuesdays. \*/**

- A *javadoc* comment, begins with **/\*\*** and ends with **\*/**.
- It can be extracted automatically from Java software.
	- **/\*\* method change requires the number of coins to be nonnegative \*/**
		- We will talk about javadoc later in the semester.

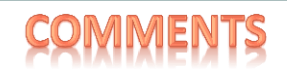

## When to Use Comments

• Begin each program file with an explanatory comment

- What the program does
- The name of the author
- Contact information for the author
- Date of the last modification.

• Provide only those comments which the expected reader of the program file will need in order to understand it.

## Indentation

- Indentation should communicate nesting clearly.
- A good choice is four spaces for each level of indentation.
- Indentation should be consistent.
- Indentation should be used for second and subsequent lines of statements which do not fit on a single line.
- Indentation does not change the behavior of the program.
- Proper indentation helps communicate to the human reader the nested structures of the program
- Eclipse will help you indent correctly
	- Eclipse can fix automatically, ctrl-a then ctrl-i

This is not indented. This is indented. This is not indented.

```
Using Named Constants
 To avoid confusion, always name constants 
 (and variables).
 area = PI * radius * radius;
 is clearer than
```
- **area = 3.14159 \* radius \* radius;**
- Place constants near the beginning of the program.
- Once the value of a constant is set (or changed by an editor), it can be used (or reflected) throughout the program.

**public static final double INTEREST\_RATE = 6.65;**

• If a literal (such as 6.65) is used instead, every occurrence must be changed, with the risk than another literal with the same value might be changed unintentionally.

## Declaring Constants

### • Syntax

**public static final** *Variable\_Type Variable\_Name* **=** *Constant\_Value***;**

• Examples:

**public static final double PI = 3.14159; public static final String MOTTO = "The customer is always right.";**

 By convention, uppercase letters are used for constants.

### Style: Whitespace

```
public class StarTriangle
{
public static void main(String[] args)
   {int limit = Integer.parseInt(args[0]);
for (int i=0; i < limit; i++)for (int j = 0; j \le i; j++) System.out.print("*");System.out.println(); 
}}}
```
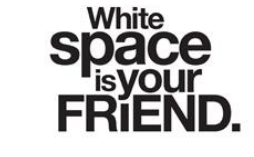

- Indent each level of conditionals/loops Indent a fixed number of spaces (3-4)
- Use blank lines to separate logical sections
- Only one statement per line

### Style: Whitespace

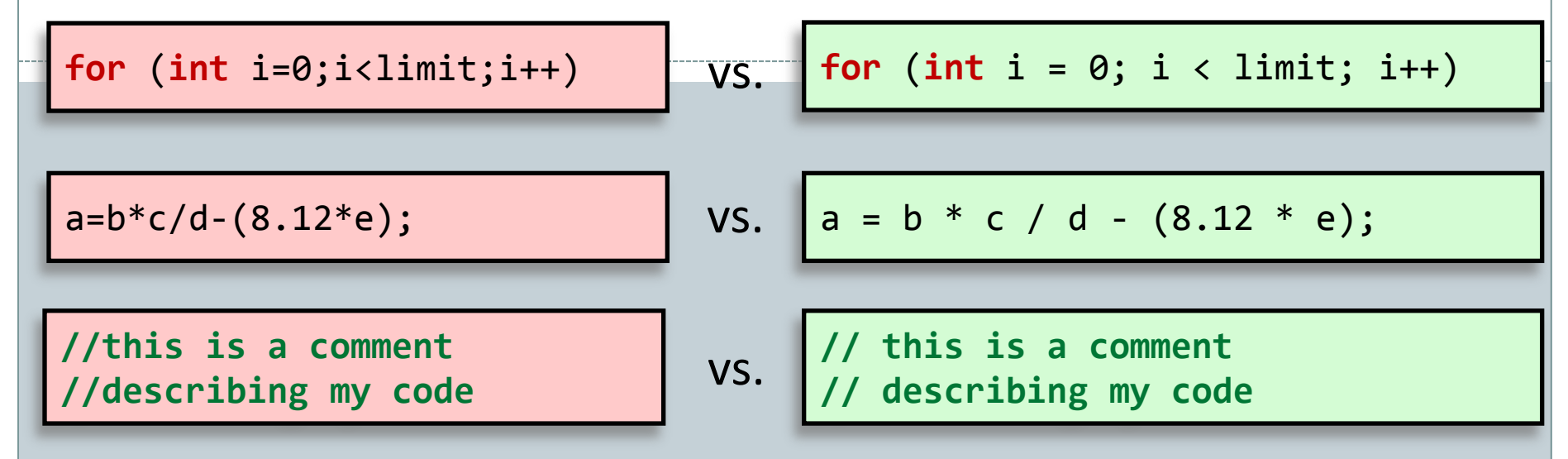

• Use spaces between Statements in for loop Operators in math expressions After the // starting a comment

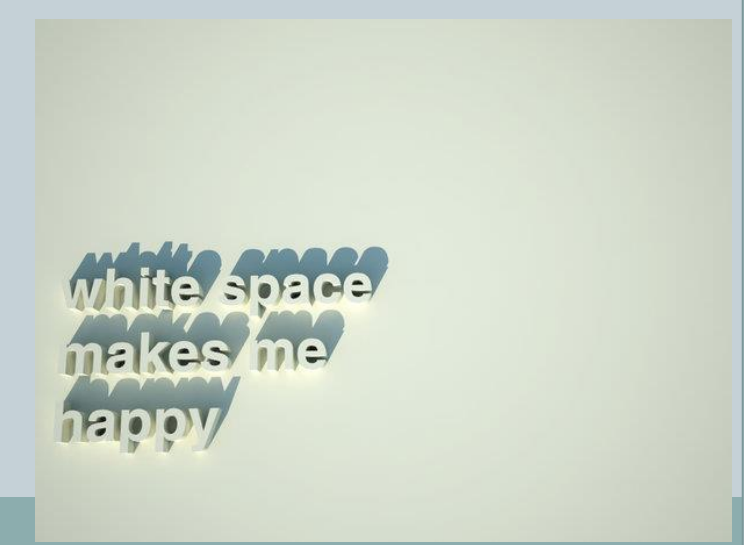

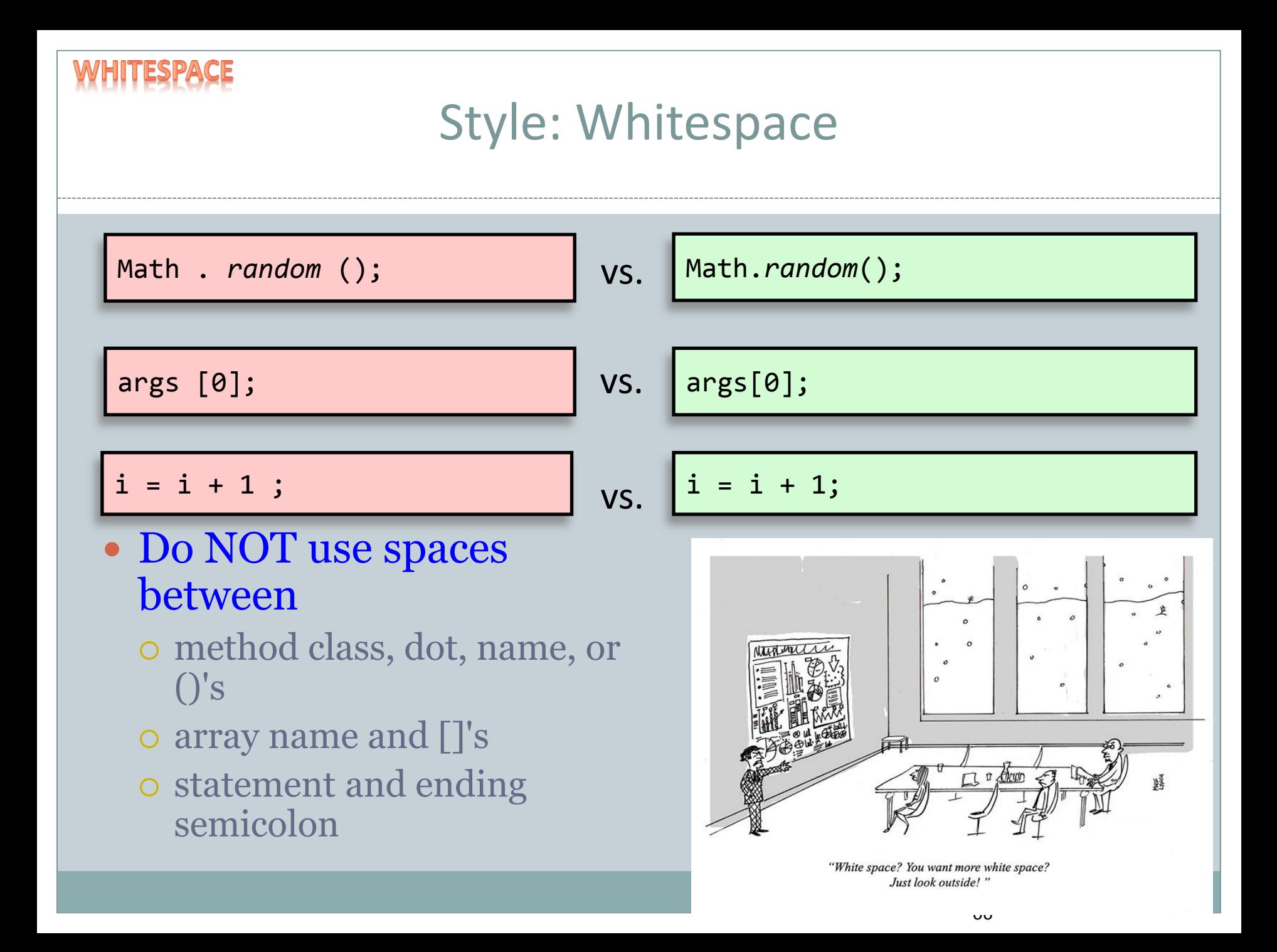

## Style: Whitespace

• Use spaces to align parallel code if it makes it more readable

Often helps to spot mistakes

**int** numPoints = Integer.parseInt(args[0]); **int** startX = Integer.parseInt(args[0]); **int** startY = Integer.parseInt(args[2]); **double** velX = Integer.parseInt(args[3]); **double** velY = Integer.parseInt(args[4]);

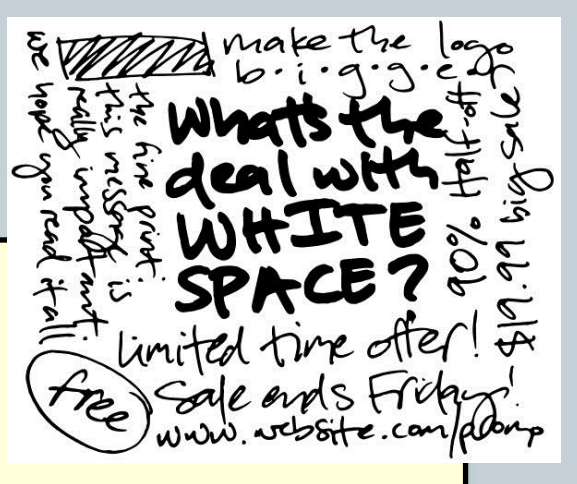

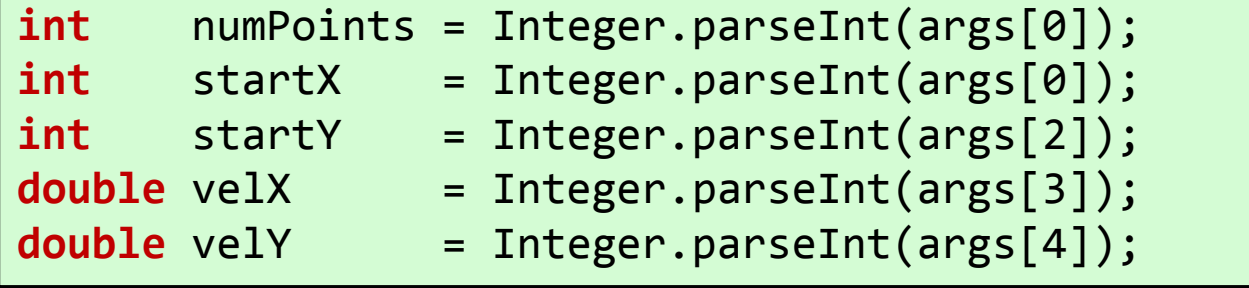

### Style: Curly Bracing **public class** HelloWorld {  **public static void** main(String [] args)  $\{$  System.*out*.println("Hello world!"); } } BSD-A K style Choose a bracing style and stick to it! No mixing and **public class** HelloWorld {  **public static void** main(String [] args)  $\overline{\phantom{a}}$  System.*out*.println("Hello world!"); } } **public class** HelloWorld {  **public static void** main(String [] args) { System.*out*.println("Hello world!"); } }

matching!

## Summary

- Meaningful Names
- Comments
- Indentation
- Named Constants
- Whitespace
- Compound Statements

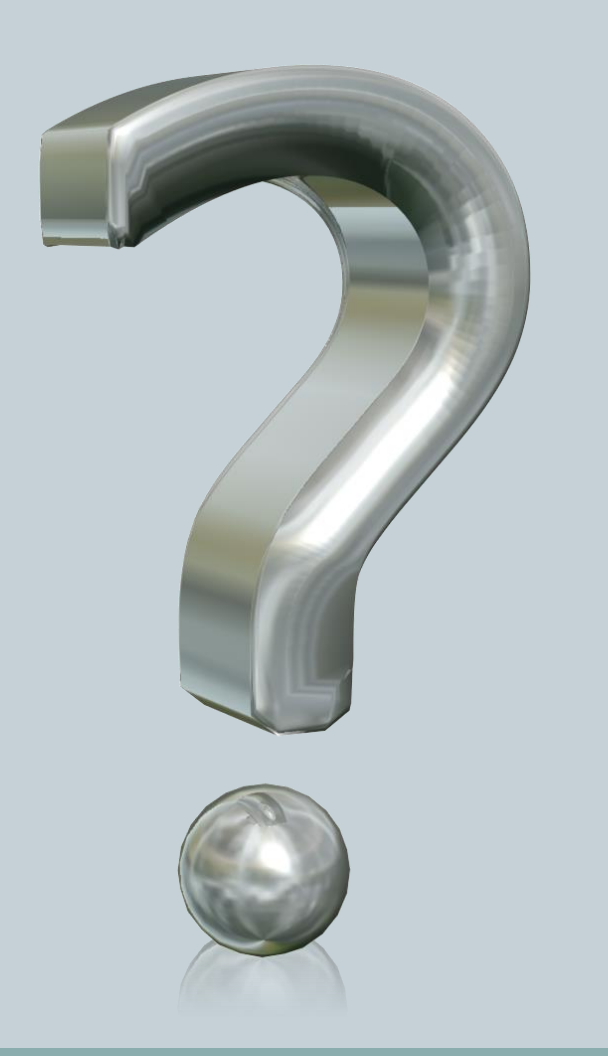